The book was found

# **Windows 10 Inside Out**

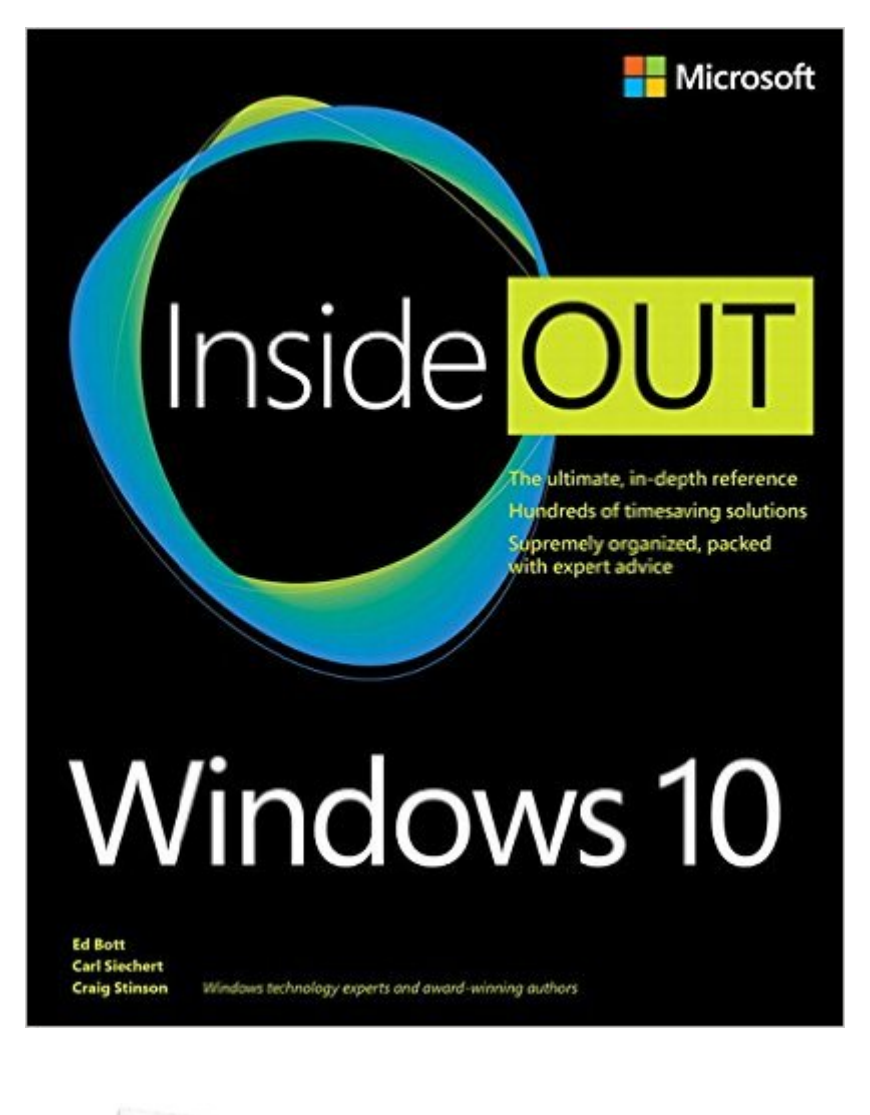

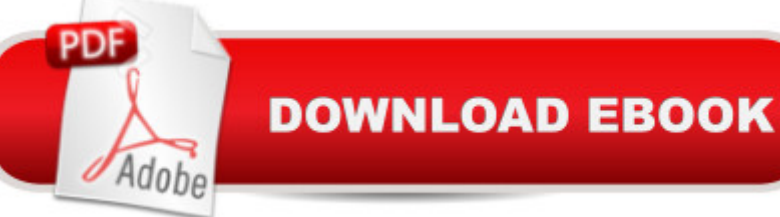

## **Synopsis**

Conquer Windows 10--from the inside out! Dive into Windows 10--and really put your Windows expertise to work. Focusing on the most powerful and innovative features of Windows 10, this supremely organized reference packs hundreds of timesaving solutions, tips, and workarounds. From the new Microsoft Edge browser to the personal assistant Cortana, from security to the enhanced Start menu, discover how the experts tackle essential Windows 10 tasks--and challenge yourself to new levels of mastery. Install, configure, and personalize Windows 10 Transition smoothly from Windows 7 or Windows 8.1 Discover the fast, efficient Microsoft Edge browser Use the Cortana personal assistant to handle reminders and information retrieval Explore cloud services Find, manage, back up, and restore files Use the Windows 10 Mail, Calendar, and People apps Retrieve, organize, and enjoy digital media Harden security and strengthen privacy Add Windows Store apps Fine-tune performance and troubleshoot crashes Share resources and control computers remotely Automate tasks and use advanced system management Run Hyper-V virtual machines  $\hat{A}$  For Intermediate and Advanced Users Your role: Experienced intermediate-level to advanced-level Windows user Prerequisites: Basic understanding of Windows procedures, techniques, and navigation

### **Book Information**

Series: Inside Out Paperback: 900 pages Publisher: Microsoft Press; 1 edition (November 1, 2015) Language: English ISBN-10: 0735697965 ISBN-13: 978-0735697966 Product Dimensions: 7.4 x 2.2 x 8.9 inches Shipping Weight: 2.9 pounds (View shipping rates and policies) Average Customer Review: 4.4 out of 5 stars $\hat{A}$   $\hat{A}$  See all reviews $\hat{A}$  (238 customer reviews) Best Sellers Rank: #21,884 in Books (See Top 100 in Books) #13 in $\hat{A}$  Books > Computers & Technology > Operating Systems > Windows > Windows 10  $#19$  in  $\hat{A}$  Books > Computers & Technology > Operating Systems > Windows > Windows Desktop #23 in $\hat{A}$  Books > Textbooks > Computer Science > Operating Systems

# **Customer Reviews**

I am so accustomed to using the Missing Manual series by David Pogue for OS upgades and

programs Windows 7: The Missing Manual but did not have the patience to wait for the printing of the MM book on Windows 7, so decided to buy and dive into this one instead. It is from the Microsoft Press and written by experts in the field of Windows. Who knows the operating system better than the developers themselves?? That said, it needs to be stated that this book is geared toward a more technical user who actually ENJOYS being technical and likes to tinker. If this is not your cup of tea, go with the Windows 7: The Missing Manual as it will humor you and suit your needs. The Windows Inside Out really delves deeply into customization, security, advanced file management and much more.This book is labeled for the Intermediate / Advanced and contains a CD with tools, training and the book in e-book form. If this is your first technical book, it might be a bit intimidating. I would suggest the Missing Manual by David Pogue if you can wait for it to come to press or Windows 7 Bible which is really geared to the beginner to intermediate user.5 Stars for **Techies** 

As a technical professional that focuses on Microsoft products, I have read or have access to a number of technical books. Some focus on technical knowledge sharing, other focus on presentation of the information. It is rare that a book comes along that provides both. This book is very readable and not so technical that the new features get lost in terminology or filler paragraphs to create a larger book.This book is one of those that not only provides excellent information on the new operating system, but makes an excellent reference guide for those times that you need to look up something. It is not a book you will recall everything, but the information is presented in such a way that it makes it easy to recall seeing it mentioned, which makes for quick search to find what you are looking for.

I'ver read too many poorly written books by technical specialists who just don't write very well. This book is not one of those. It is well-written, all-encompassing, and provides thorough, understandable, technical help for the novice and the geek alike. The reader can either use this book as a reference or he/she can read it from cover to cover. I did the latter--twice! I just couldn't absorb all the cool and fantastic features in one reading. This is the first time since 1988 that I feel I really have a handle on my OS. If you are running Windows 7 (any version), you cannot do without this manual. It may appear absurd to say that Windows 7 Inside Out can be life-altering, but it can be just that! Geeks and neophytes ought to celebrate.

If you are a Windows 7 Administrator, and you already have the Windows 7 RSK (ISBN:

customizations bizarrely missing from the RSK. If you are looking to become a Win7 Administrator and are looking for a place to start, I highly recommend the RSK over this title.If, however, you are looking for an introduction to Windows 7 and a way to quickly get up to speed with the new OS and its substantial changes over XP, "Windows 7 Inside Out" (W7IO) provides a solid base, focused on all readers regardless of prior knowledge of the Windows environment. Beyond a tour of the graphical interface for Windows 7, W7IO provides mini-user guides for IE8, Windows Live, all Microsoft's Media Center components, and even help for those looking to make iTunes their primary media manager. W7IO goes further for Power Users by covering general backup/recovery methods, general security and networking, and even pen, touch and voice inputs.What you won't find in W7IO though is how to control/manage the environment using PowerShell (console or scripts), VBScript/JavaScript, the command prompt, or direct registry edits (there are some, not many), although there is information about manipulating the environment using Local Group Policies. The primary focus of this title is manipulation thru the provided graphical interfaces.In all, this is a great read for those normal users that want to take control of their environment. It can serve as a one-stop reference, or a jumping off point for those that may want to go deeper with script/console control as well.

Regarding the book, I'm still happy with the purchase but want others to know that this series no longer has a CD or a digital copy. (In the past, I appreciated having the textbook at one location and being able to have the digital copy at my home to read).

I have purchased Inside Out for previous Windows systems and they were good. This book misses the mark. It's like Microsoft prevented them from adding information that would help a user understand how to do specific things and some tricks and tips. Also, it doesn't mention much about the forced updates and not being able to block Microsoft from gathering information on the home version used on most laptops. If you just want an understanding of Windows 10, then this may be OK. This book does not live up to it's previous reputation

#### Download to continue reading...

Microsoft Windows Security Inside Out for Windows XP and Windows 2000 (Bpg--Inside Out) [Windows 10: Windows10 Ma](http://ebooksreps.com/en-us/read-book/0GZZz/windows-10-inside-out.pdf?r=jWKw5sa1OgYIsQHbXSfoIBVRAOWgImng%2FHVgvk%2FJ0us%3D)stery. The Ultimate Windows 10 Mastery Guide (Windows Operating System, Windows 10 User Guide, User Manual, Windows 10 For Beginners, Windows 10 For Dummies, Microsoft Office) Windows 10: The Ultimate Guide For Beginners (Windows 10 for

Windows 10 Operating System) Windows 8.1: Learn Windows 8.1 in Two Hours: The Smart and Efficient Way to Learn Windows 8.1 (Windows 8.1, Windows 8.1 For Beginners) Windows 10 Troubleshooting: Windows 10 Manuals, Display Problems, Sound Problems, Drivers and Software: Windows 10 Troubleshooting: How to Fix Common Problems ... Tips and Tricks, Optimize Windows 10) Windows 10: The Ultimate User Guide for Advanced Users to Operate Microsoft Windows 10 (tips and tricks, user manual, user guide, updated and edited, Windows ...

(windows,guide,general.guide,all Book 4) Windows 8 Tips for Beginners 2nd Edition: A Simple, Easy, and Efficient Guide to a Complex System of Windows 8! (Windows 8, Operating Systems, Windows ... Networking, Computers, Technology) WindowsA A® Group Policy Resource Kit: Windows Server $\tilde{A} \stackrel{\frown}{B} 2008$  and Windows Vista $\tilde{A} \stackrel{\frown}{B}$ : Windows Server $\tilde{A} \stackrel{\frown}{B} 2008$  and Windows Vista $\tilde{A} \hat{A} \otimes \hat{A}$ Microsoft Windows Internals (4th Edition): Microsoft Windows Server 2003, Windows XP, and Windows 2000 Windows 10: The Ultimate Beginner's Guide - Learn How To Start Using Windows 10, Easy User Manual, Plus The Best Hidden Features, Tips And Tricks! (Windows ... Windows 10 Software, Operating System) A Beginner's Guide to AutoHotkey, Absolutely the Best Free Windows Utility Software Ever! (Third Edition): Create Power Tools for Windows XP, Windows Vista, ... and Windows 10 (AutoHotkey Tips and Tricks) Windows 10: The Ultimate Beginner's Guide How to Operate Microsoft Windows 10 (tips and tricks, user manual, user guide, updated and edited, Windows ... (windows,guide,general,guide,all) (Volume 3) Microsoft $\tilde{A} \triangle 0$  Windows $\tilde{A} \triangle 0$  XP Inside Out (Bpg-Inside Out) Microsoft $\tilde{A} \triangleq 0$  Windows $\tilde{A} \triangleq 0$  XP Inside Out Deluxe (Bpg-Inside Out) Hands-on Study Guide for Exam 70-411: Administering Windows Server 2012 R2 (Exam 70-411, 70-411, Exam Ref 70-411, MCSA Windows Server 2012 R2, MCSE Windows Server 2012 R2) Windows 10: From Beginner To Expert: A Complete User Guide to Microsoft's Intelligent New Operating System (Now With Bonus Chapter) (Windows - General ... General Guide, Windows - General Mastery,) Windows 10 New Users Guide: Learn How To Master Windows 10 Step By Step! (Windows 10 For Beginners) Windows 8.1 :: Migrating to Windows 8.1.: For computer users without a touch screen, coming from XP, Vista or Windows 7 Windows 8 :: Migrating to Windows 8: For computer users without a touch screen, coming from XP, Vista or Windows 7 Advanced Windows: The Developer's Guide to the WIN32 API for Windows NT 3.5 and Windows 95

<u>Dmca</u>